# **Obálky knih**

### **[English](https://eg-wiki.osvobozena-knihovna.cz/doku.php/doplnky:obalky_knih_english)**

# **Registrace na serveru Obalkyknih.cz**

Pro využívání služby si knihovna musí vytvořit účet na serveru Obalkynih.cz [\(http://obalkyknih.cz/signup\)](http://obalkyknih.cz/signup).

V adminstraci je poté nutné nastavit IP adresu a URL adresu evergreenového serveru (pokud má každá zapojená evergreenová knihovna vlastní adresu pro OPAC, je nutné zadat URL adresu každé knihovny).

# **Implementace přidaného obsahu do Evergreenu**

Podpora pro zobrazování přidaného obsahu ze serveru Obalkyknih.cz bude zahrnuta připravovaných nových verzí Evergreenu (v roce 2017). Prozatím je využívání možné úpravou zdrojového kódu Evergreenu:

# **Perl modul ObalkyKnih.pm**

Do adresáře /usr/local/share/perl/5.20.2/OpenILS/WWW/AddedContent vytvořte soubor [ObalkyKnih.pm](http://git.evergreen-ils.org/?p=working/Evergreen.git;a=blob;f=Open-ILS/src/perlmods/lib/OpenILS/WWW/AddedContent/ObalkyKnih.pm;h=b9b34dd02791a3302672b773b5a5cb03561f4df6;hb=961191742329692f6f01f2fa4a794b2fedbf727a)

## **Úprava šablon online katalogu**

Při změnách souborů OPACu doporučujeme zvážit vytvoření zvláštního adresáře pro upravené šablony, viz opac-prizpusobeni sablon

### **config.tt2**

Do souboru /openils/var/templates/opac/parts/*config.tt2* doplňte následující kód:

############################################################################ ## # Obalkyknih.cz support ############################################################################ ## # Obalkyknihy.cz is free Czech service providing added content and book covers # Set to 'true' to enable ############################################################################

#### ##

```
obalkyknih_cz.enabled = 'true';
```
#### **summary.tt2**

V souboru /openils/var/templates/opac/parts/record/*summary.tt2* upravte kód (ve verzi 2.10.5 se tato část kódu nachází na řádku 28-33):

Smažte:

```
 <div id="rdetail_image_div">
         <a href='[% ctx.media_prefix %]/opac/extras/ac/jacket/large/r/[%
ctx.bre_id | uri %]'><img
             alt="[% l('Image of item') %]" id='rdetail_image'
             src='[% ctx.media_prefix %]/opac/extras/ac/jacket/[%
record.summary.jacket size %]/r/[% ctx.bre id | uri %]' /></a>
        \text{Br} />
     </div>
```
Místo smazané části doplňte:

```
 <div id="rdetail_image_div">
    [%- INCLUDE "opac/parts/record/iackets.tt2" %]
\langlediv>
```
#### **jackets.tt2**

Vytvořte soubor /openils/var/templates/opac/parts/record/*jackets.tt2* s tímto obsahem:

```
[%- IF obalkyknih cz.enabled == 'true' %]
     [%-
       isbnissn = '';
       IF attrs.isbns.0;
               isbnissn = attrs.isbns.0;
              IF (matches = isbnissn.match('^(.+?)(\s.+)$'));
                isbnissn = matches.0;
               END;
             END;
             IF attrs.issns.0;
               isbnissn=attrs.issns.0;
             END;
      %]
         <a href='http://obalkyknih.cz/view?isbn=[% isbnissn %]' title="[%
l('Title info at Obalkyknih.cz') %]">
            \sin alt="[% l('Image of item') %]" id='rdetail_image'
               src='[% ctx.media_prefix %]/opac/extras/ac/jacket/[%
```

```
record.summary.jacket size %]/r/[% ctx.bre id | uri %]' />
         </a>
        \text{chr} />
[% ELSE %]
         <a href='[% ctx.media_prefix %]/opac/extras/ac/jacket/large/r/[%
ctx.bre_id | uri %]'><img
             alt="[% l('Image of item') %]" id='rdetail_image'
             src='[% ctx.media_prefix %]/opac/extras/ac/jacket/[%
record.summary.jacket size %]/r/[% ctx.bre id | uri %]' />
         </a>
[%- END %]
```
#### **extras.tt2**

V detailním záznamu dokumentu doporučujeme zrušit lištu " Ocenění, recenze a další *doporučené čtení"*, která je určená pro jiné služby pro zobrazení přidaného obsahu. V případě., že je aktivováno poskytování obsahu ze serveru obalkyknih.cz, po výběru volby " Ocenění, recenze a další doporučené čtení" se zobrazí pouze text "Hodnocení čtenářů" bez dalších informací.

Lištu je možné zrušit v souboru /openils/var/templates/opac/parts/record/*extras.tt2*:

Smažte řádek

```
{name => 'awards', label => l('Awards, Reviews, & Suggested Reads')},
```
(Ve verzi 2.11 jde o řádek 59)

#### **Přidání podpory pro ObalkyKnih.cz do konfigurace Evergreenu**

Pro zprovoznění služby Obalkyknih.cz je nutné v konfiguračním souboru /openils/conf/*opensrf.xml* dopnit v sekci added\_content následující kód:

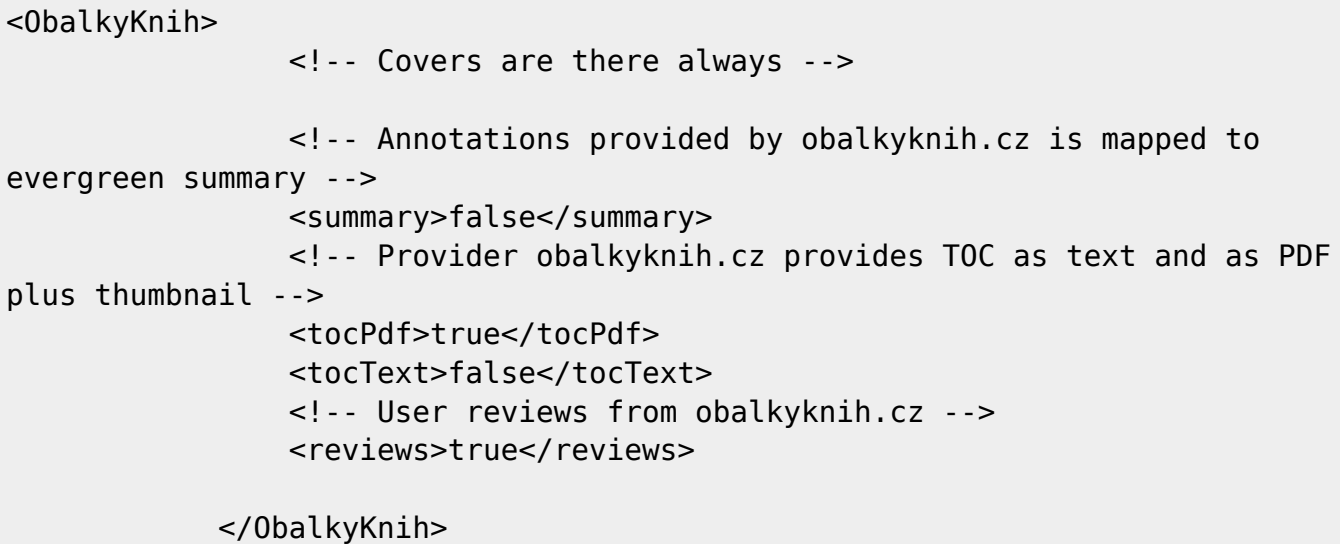

Zároveň je nutné deaktivovat zobrazení přidaného obsahu ze serveru OpenLibrary, které je v

Evergreenu standardně nastaveno jako výchozí, a zapnout podporu pro Obalkyknih.cz:

 <!-- <module>OpenILS::WWW::AddedContent::OpenLibrary</module> --> <module>OpenILS::WWW::AddedContent::ObalkyKnih</module>

### **Zapnutí/vypnutí zobrazení některé části poskytovaného obsahu**

Při standardním nastavení je aktivováno zobrazení veškerého přidaného obsahu ze serveru Obalkyknih.cz.

**Obrázky obálek se zobrazují vždy**, když je modul aktivován.

**Ostatní části obsahu** ze serveru Obalkyknih.cz (anotace, hodnocení, obsahy) je možné:

- vypnout nastavením hodnoty na "false",
- · případně poté znovu zapnout nastavením hodnoty na "true".

Typy obsahu:

- $\bullet$  summary = anotace
- tocPDF = naskenovaný obrázek obsahu
- tocText = textová verze obsahu
- $\bullet$  review = uživatelská hodnocení $*$

Příklad vypnutí zobrazení anotací:

<summary>false</summary>

#### **Zdrojové dokumenty:**

[Aktuální stav projektu na serveru Git](http://git.evergreen-ils.org/?p=working/Evergreen.git;a=shortlog;h=refs/heads/user/jkotrla/lp1624366-added_content_obalkyknih)

# **English (Anglicky)**

#### [Documentation in English language / Dokumentace v angličtině](https://eg-wiki.osvobozena-knihovna.cz/doku.php/doplnky:obalky_knih_english)

**Podpora pro zobrazování obsahu ze serveru Obalkyknih.cz v Evergreenu je realizována v rámci projektu Zkvalitnění služeb Knihovny Jána Langoše s využitím svobodného knihovního softwaru Evergreen podpořeného grantovým programem Veřejné informační služby knihoven (VISK) 3**

From: <https://eg-wiki.osvobozena-knihovna.cz/>- **Evergreen DokuWiki CZ**

Permanent link: **[https://eg-wiki.osvobozena-knihovna.cz/doku.php/doplnky:obalky\\_knih?rev=1481537208](https://eg-wiki.osvobozena-knihovna.cz/doku.php/doplnky:obalky_knih?rev=1481537208)**

Last update: **2016/12/12 11:06**

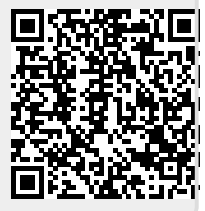